VPS - http://wiki.compatoon.com/

## **Assembly sur Disque**

Cette option permet de rassembler tout les fichiers nécessaires à la fabrication de la scène dans un dossier unique. En plus des fichiers de la scène, on rassemble aussi:

- Le fichier de la BreakDownList.
- Le fichier de configuration ToonBox pour cette scène.

Chaque scène est rassemblé dans un dossier pourtant son nom.

## **Utilisation**

Dans une tache **Assembly**, (Animate,Photoshop,Harmony) selectionnez les cases à cocher:

- **Collect Assets In Folder**
- **… And Collect Config** (Optionnel pour avoir la BDL et la config toonBox)

Pensez à configurer dans les options les chemins sur:

- 7z.exe
- python.exe

From: <http://wiki.compatoon.com/>- **VPS**

Permanent link: **[http://wiki.compatoon.com/doku.php?id=compatoon:manuals:toonbox:v2:task:taskassembly:assembly\\_folder](http://wiki.compatoon.com/doku.php?id=compatoon:manuals:toonbox:v2:task:taskassembly:assembly_folder)**

Last update: **2023/11/15 08:31**

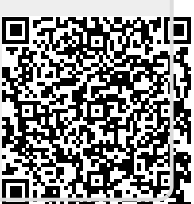